## **How to run GMAVCOVRW – Overview of GM AVC Values**

**Process:** An IRIS report used for grants management to view overall grant balance by sponsored class. Using variant /UKDEFAULT, the report lists overall budget vs expenses including each sponsored class.

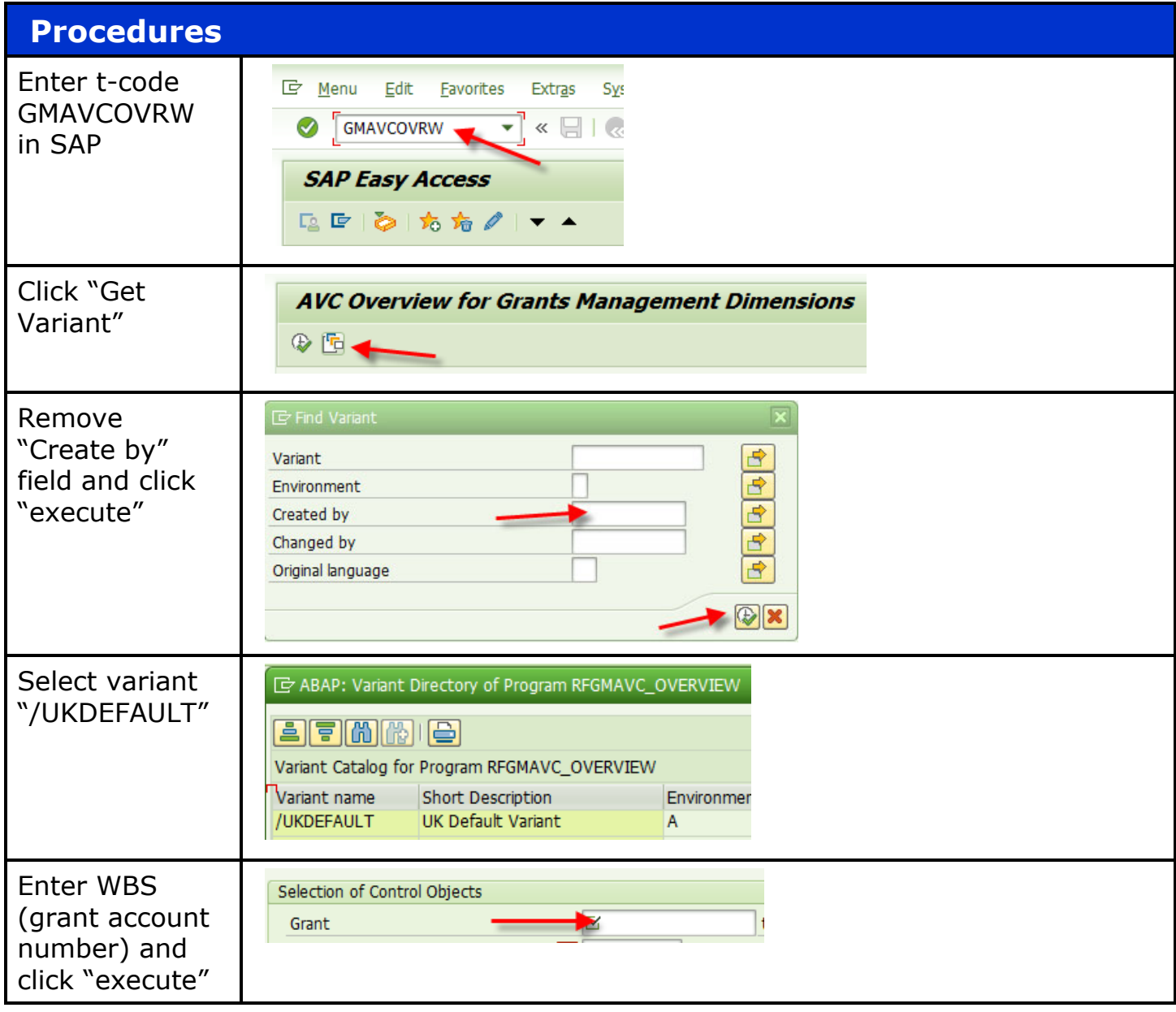

## Quick Reference Card – Overview of GM AVC Values

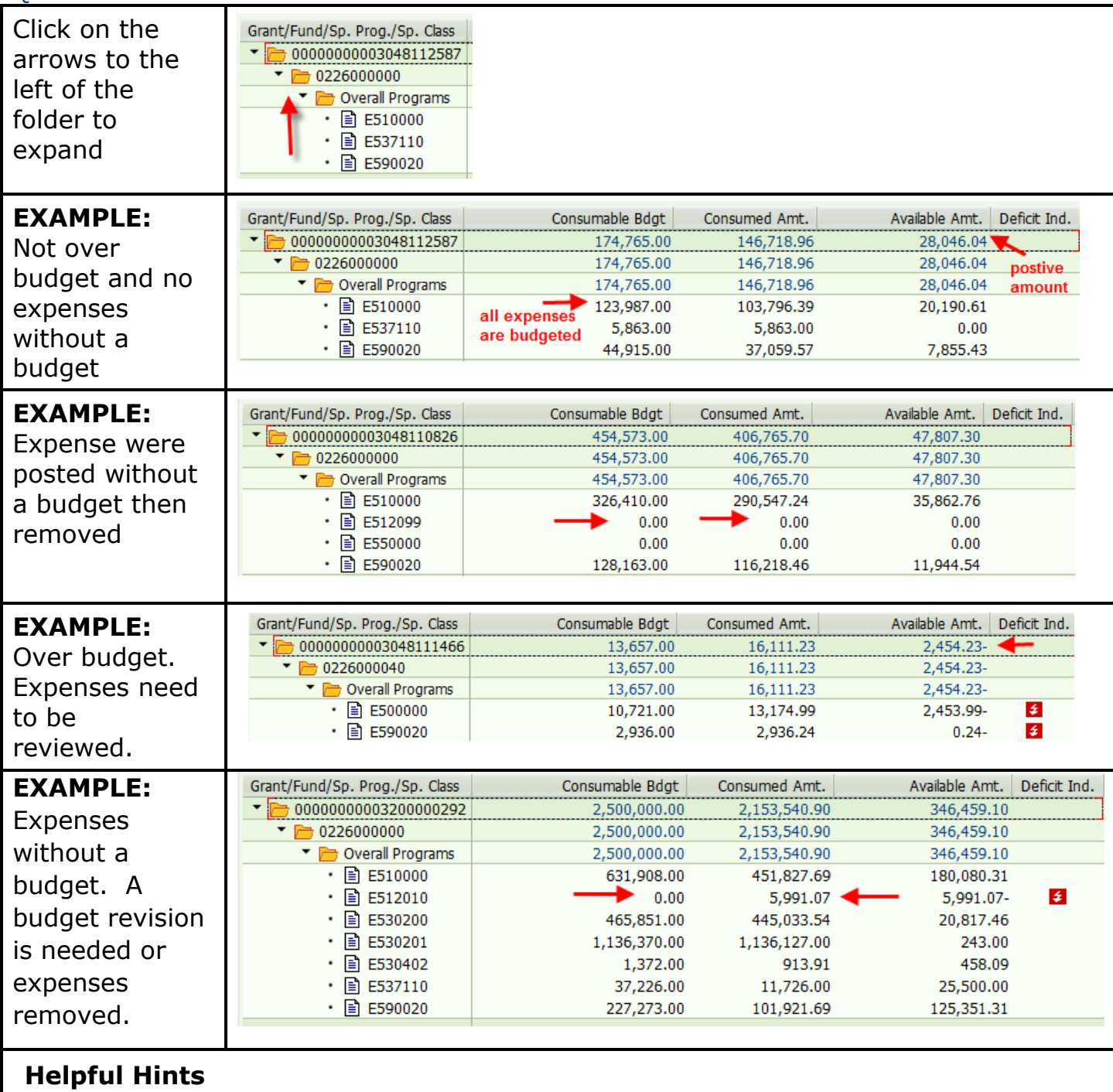

- Open items (amounts encumbered) are included in the expenses amount.
- Depending on the Bud Rule, sponsored classes can roll up differently than the BW PI Exec Summary report.

## **Questions?**

Please contact the assigned FA for that grant found under the Responsibilities tab in GMGRANTD.

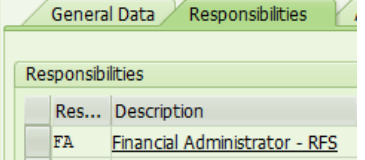